### **BAB III**

# **METODE PENELITIAN**

### **A. Rancangan Penelitian**

1

#### 1. Pendekatan Penelitian

Penelitian ini menggunakan pendekatan penelitian kuantitatif. Penelitian dengan pendekatan kuantitatif adalah suatu penelitian yang pada dasarnya menggunakan pendekatan deduktif-induktif. Pendekatan ini berangkat dari suatu kerangka teori, gagasan para ahli, maupun pemahaman peneliti berdasarkan pengalamannya, kemudian dikembangkan menjadi permasalahan-permasalahan yang diajukan untuk memperoleh pembenaran (verifikasi) atau penolakan dalam bentuk dokumen data empiris lapangan<sup>1</sup>.

Pendekatan kuantitatif bertujuan untuk menguji teori, membangun fakta, menunjukkan hubungan antar variabel, memberikan deskripsi statistik, menaksir dan meramalkan hasilnya. Desain penelitian yang menggunakan pendekatan kuantitatif harus terstruktur, baku, formal dan dirancang sematang mungkin sebelumnya. Desain bersifat spesifik dan detail karena desain merupakan suatu rancangan penelitian yang akan dilaksanakan sebenarnya. Penelitian ini untuk menguji pengaruh Variabel X (reward dan punishment) terhadap Y (minat belajar) Sedangkan untuk menganalisis pengaruh masing-masing variabel menggunakan teknik analisis regresi linear sederhana dan regresi linear berganda.

<sup>1</sup>Ahmad Tanzeh, *Pengantar Metode Penelitian.* (Yogyakarta : Teras, 2009), Hal. 99.

Alasan dipilihnya jenis penelitian ini karena peneliti ingin mengetahui seberapa besar pengaruh pemberian reward dan punishment terhadap minat belajar . Penelitian ini terdiri dari dua variabel bebas (X) yaitu pemberian reward (X1), pemberian punishment (X2) dan variabel terikat (Y) yaitu minat belajar Fiqih siswa MTs Darul Huda Wonodadi Blitar.

Penelitian ini menggunakan pendekatan kuantitatif, jenis penelitian non eksperimental korelasional. Variabel terikat adalah Y (minat belajar) dan variabel bebasnya adalah X1 (pemberian *reward* ) dan X2 (pemberian *punishment*).

# **B. Populasi dan Sampel Penelitian**

1. Populasi

1

Populasi merupakan keseluruhan obyek yang berada pada suatu wilayah dan memenuhi syarat-syarat tertentu berkaitan dengan masalah penelitian, atau keseluruhan unit atau individu dalam ruang lingkup yang akan diteliti.<sup>2</sup>

Menurut Husaini, populasi ialah semua nilai hasil perhitungan maupun pengukuran, baik kuantitatif maupun kualitatif, dari karakteristik tertentu mengenai sekelompok obyek yang lengkap dan jelas. Sedangkan menurut Sugiono, populasi adalah wilayah generalisasi yang terdiri atas obyek atau subyek yang mempunyai kualitas dan karakteristik tertentu yang ditetapkan oleh peneliti

<sup>2</sup> Nanang Martono, *Metode Penelitian Kuantitati,* ( Jakarta : Rajawawi Pers), hal. 66

untuk dipelajari dan kemudian ditarik kesimpulannya. <sup>3</sup>Arikunto menyatakan populasi adalah kseluruhan subjek penelitian. Jika seseorang ingin meneliti semua elemen yang ada dalam wilayah penelitian, maka penelitiannya merupakan penelitian populasi, subjek penelitian adalah tempat variabel melekat, variabel penelitian adalah objek penelitian.<sup>4</sup>

Populasi dalam penelitian ini adalah semua siswa kelas VII Mts Darul Huda Wonodadi yang terbagi dalam 3 kelas.

2. Sampel

-

Sampling merupakan metode atau cara menentukan sampel dan besar suatu sampel. Sampling adalah suatu cara mengambil sampel yang representative dari populasi. Representative maksudnya sampel yang diambil benar-benar mewakili dan menggambarkan keadaan populasi yang sebenarnya. Untuk menentukan besarnya sampel yang dapat diambil dari populasi yang ada, kita dapat menggunakan teknik sampling yang ada. <sup>5</sup>

Untuk menentukan sebagian yang dapat mewakili populasi dibutuhkan suatu cara yang disebut sampling. Menurut W. Gulo, sampling adalah pengambilan sampel dari suatu populasi.10 Cara yang ditempuh untuk menentukan sampel dalam penelitian ini adalah dengan menggunakan *random sampling.*

<sup>3</sup> Husaini Usman dan Purnomo Setiady Akbar, *Pengantar Statistika,* (Jakarta : PT Bumi Aksara, 2006), hal. 181.

<sup>5</sup> Sugiyono, *Metode Penelitian Pendidikan,* ( Bandung : Alfabeta, 2010), hal. 117.

Teknik sampling yang digunakan dalam penelitian ini adalah Probability Sampling dengan jenis Simple Random Sampling. Dengan sample 94 siswa Mts Darul Huda Wonodadi, pengambilan jumlah sample ini di tentukan dari tabel penentuan jumlah sample dari populasi tertentu yang dikembangkan dari Isaac dan Michael untuk taraf kesalahan 1%, 5%, dan 10%.<sup>6</sup>

### 3. Sumber dan Jenis Data Penelitian

Sumber data dalam penelitian adalah subyek dari mana data dapat diperoleh. Apabila peneliti menggunakan kuesioner atau wawancara dalam pengumpulan datanya, maka sumber data disebut responden. Responden yaitu orang yang merespon atau menjawab

Data yang akurat dan jelas diperoleh peneliti dari hasil pengamatan di lokasi penelitian untuk mendapatkan data yang valid. Adapun sumber dan jenis data ini dapat dikategorikan sebagai berikut:

### a. Sumber data penelitian

#### 1). Sumber data primer

1

Sumber data primer ini merupakan sumber data yang langsung memberikan data kepada pengumpul data. Mengenai variabel pemberian reward dan punishment kepada siswa peneliti memperoleh dengan cara mengedarkan angket.

<sup>6</sup> Metode Penelitian Kuantitatif Kualitatif dan R&D (Bandung: Alfabeta, 2015),87

2). Sumber data skunder

Sumber data skunder dalam penelitian ini diperoleh dari guru mata pelajaran Fiqih Mts Darul Huda.

2. Jenis data penelitian

Penelitian ini ada dua jenis data yang digunakan yaitu data kuantitatif dan data kualitatif.

a). Data kuantitatif

Berupa angka-angka hasil perhitungan skor item data yang diperoleh dari angket yang terkait dengan pemberian *reward punishment* dan minat belajar.

b). Data kualitatif

Mengingat analisis data dalam penelitian ini menggunakan peritungan analisis statistik maka data kualitatif ini dikualifikasi dengan memberi simbol atau angka-angka sesuai dengan yang ditetapkan peneliti.

### **C. Teknik Pengumpulan Data**

Peneliti menulis beberapa teknik dalam pengumpulan data yang relevan dengan permasalahan yang ada. Adapun teknik yang digunakan adalah sebagai berikut:

### 1. Dokumentasi

Yaitu mengumpulkan data dengan melihat atau mencatat suatu laporan yang sudah tersedia. Metode ini dilakukan dengan melihat dokumen-dokumen resmi seperti catatan-catatan dan buku-buku peraturan yang ada. Pada teknik ini,

peneliti dimungkinkan memperoleh informasi dari bermacam-macam sumber tertulis atau dokumentasi yang ada pada responden atau tempat. Dalam penelitian ini metode dokumentasi digunakan untuk memperoleh data tentang jumlah siswa kelas VII MTs Darul huda wonodadi Blitar, jumlah guru di MTs Darul huda wonodadi Blitar, dan sarana prasarana yang digunakan sebagai media pembelajaran, dan segala hal yang berkaitan dengan topik penelitian ini.

Sehubungan dengan hal di atas, dalam sebuah penelitian sudah keharusan untuk menyiapkan instrument pengumpulan data (alat) penelitian. Suharsimi Arikunto, instrument pengumpulan data adalah " alat bantu yang dipilih dan digunakn oleh peneliti dalam kegiatannya mengumpulkan agar kegiatan tersebut menjadi sistematis dan dipermudah olehnya". 7

2. Angket

**.** 

Angket adalah sejumlah pertanyaan tertulis yang digunakan untuk memperoleh informasi dari respondent dalam arti laporan tentang pribadinya atau hal-hal yang diketahui. Dalam penelitian ini peneliti menggunakan angket untuk mengetahui peningkatan minat belajar siswa dalam pembelajaran Fiqih. Variabel dan kisi-kisi angket pemberian *reward dan punishment* sebagai berikut:

| Variabel | Indikator <sup>8</sup> | Diskriptor                                                                  | No item |  |
|----------|------------------------|-----------------------------------------------------------------------------|---------|--|
| Reward   | 1. Pujian              | Siswa senang dengan<br>ungkapan "kamu<br>pintar, "bagus sekali",<br>"hebat" | 1,2     |  |
|          |                        | Siswa senang<br>mendapat pujian dari<br>guru                                | 3,4     |  |

<sup>7</sup> Suharsimi Arikunto, *Manajemen Penelitian*...., hal 101.

<sup>8</sup> Kompri, *Motivasi Pembelajaran Perspektif Guru dan Siswa*, (Bandung:PT Remaja Rosdakarya.2016),hlm.302

|            |                              | Siswa senang            | 5          | 5      |                |
|------------|------------------------------|-------------------------|------------|--------|----------------|
|            |                              | mendapat acungan        |            |        |                |
|            |                              | jempol dan tepuk        |            |        |                |
|            |                              | tangan dari guru        |            |        |                |
|            | 2. penghormatan              | Siswa senang ditunjuk   | 6,7        | 6      | $\overline{7}$ |
|            |                              | oleh guru/ diperhatikan |            |        |                |
|            |                              | didepan teman-          |            |        |                |
|            |                              | temannya                |            |        |                |
|            |                              | Senang jika             | 8,9,10,    | 8,9,10 |                |
|            |                              | mendapatkan nilai plus  | 11         | 11     |                |
|            |                              | dalam keaktifan di      |            |        |                |
|            |                              |                         |            |        |                |
|            |                              | kelas                   |            |        |                |
|            | 3. hadiah                    | Siswa senang            | 12,13      | 13     | 12             |
|            |                              | mendapat hadiah         |            |        |                |
|            |                              | berupa barang dari      |            |        |                |
|            |                              | guru                    |            |        |                |
|            |                              | Senang jika hadiah      | 14,15,16   | 14,15  | 16             |
|            |                              | yang diterima dilihat   |            |        |                |
|            |                              | oleh orang lain         |            |        |                |
|            | 4. tanda                     | Siswa senang            | 17,18,19   | 17,18  | 19             |
|            | penghargaan <sup>9</sup>     | mendapat sertifikat     | 20         |        | 20             |
|            |                              | prestasi baik           |            |        |                |
|            |                              | Siswa senang jika       | 21,22      | 21,22  |                |
|            |                              | namanya ditulis di      |            |        |                |
|            |                              | papan prestasi di kelas |            |        |                |
|            |                              | Siswa senang            | 23, 24, 25 | 23     | 24             |
|            |                              | mendapat bintang        |            |        | 25             |
|            |                              | penghargaan             |            |        |                |
| punishment | 1. punishment                | Siswa tidak senang      | 26,27      | 26,27  |                |
|            | dengan isyarat <sup>10</sup> | jika guru memelotot     |            |        |                |
|            |                              | dan bermuka masam       |            |        |                |
|            |                              | siswa, Siswa tidak      |            |        |                |
|            |                              | senang jika guru        |            |        |                |
|            |                              | mencemberuti            |            |        |                |
|            | 2. punishment                | Siswa tidak senang      | 28,29      | 28     | 29             |
|            | dengan perkataan             | jika guru membentak     |            |        |                |
|            |                              | Siswa tidak senang      | 30         |        | 30             |
|            |                              | dengan perataan kasar   |            |        |                |
|            |                              | seperti bodoh, kamu     |            |        |                |
|            |                              | pemalas dll             |            |        |                |
|            |                              | Siswa tidak senang      | 31         |        | 31             |
|            |                              | jika guru mengkritik    |            |        |                |
|            |                              |                         |            |        |                |

 9 Ibid, hlm.303

 $^{10}$  Charles Schaefer, Bagaimana Mendidik dan Mendisiplinkan Anak, (Jakarta: Kesain Blanc.1986),hlm.189-191

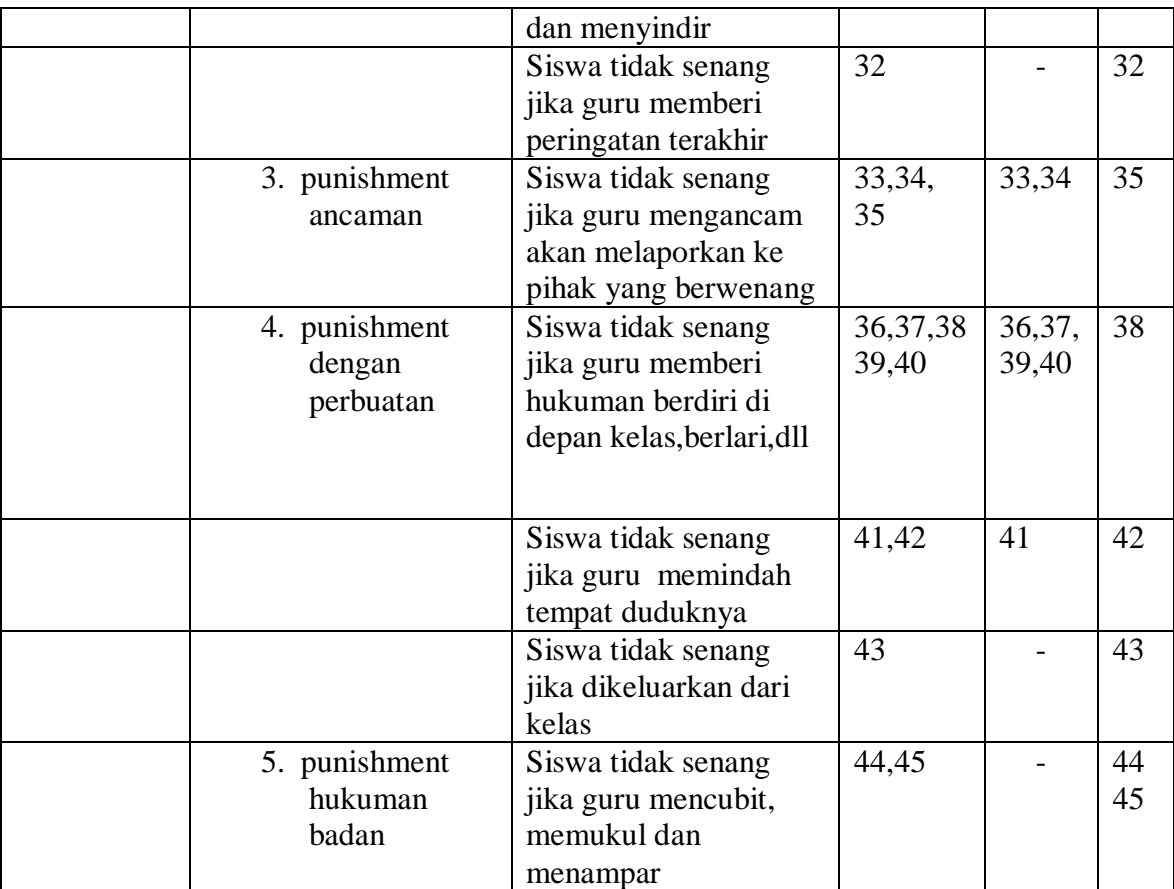

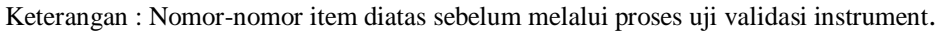

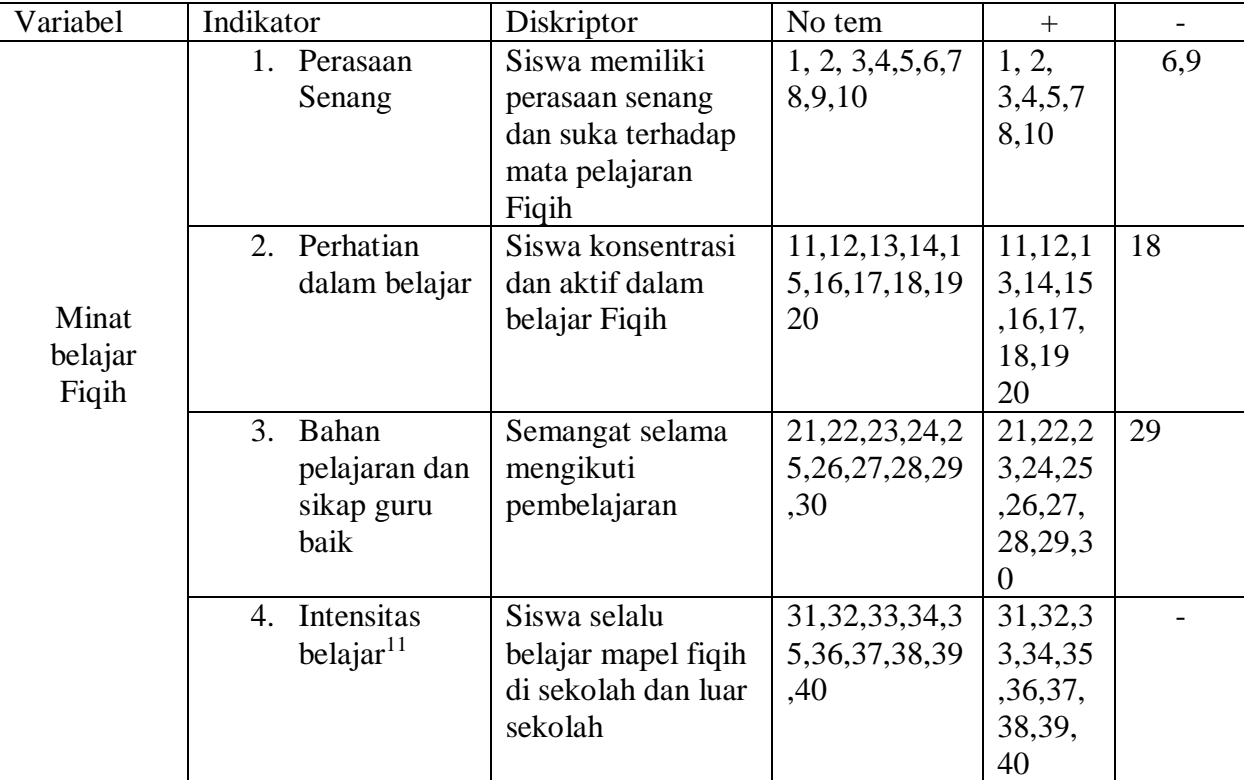

Adapun Kisi-kisi instrument angket minat belajar

Keterangan : Nomor-nomor item diatas sebelum melalui proses uji validasi instrument.

# 3. Observasi

1

Dalam observasi ini peneliti lebih banyak menggunakan salah satu dari pancainderanya yaitu indera penglihatan. Instrument observasi akan lebih efektif jika informasi yang hendak diambil berupa kondisi atau fakta alami, tingkah laku dan hasil kerja responden dalam situasi alami. Observasi ini digunakan untuk mengumpulkan data tentang keadaan dan lingkungan sekolah.

<sup>&</sup>lt;sup>11</sup> Ali Imran, Belajar dan Pembelajaran, (Jakarta: PT Dunia Pustaka Jaya, 1996).hlm 88.

#### **D. Instrumen Penelitian**

Instrumen adalah alat atau fasilitas yang digunakan oleh peneliti dalam mengumpulkan data agar pekerjaannya lebih mudah dan hasilnya lebih baik, dalam arti lebih cermat, lengkap dan sistematis sehingga lebih mudah diolah.<sup>12</sup>

Instrumen penelitiannya menggunakan angket. Angket yang disusun berupa angket tertutup, angket yang berisi pertanyaan-pertanyaan disertai dengan jawabannya. Pertanyaan-pertanyaan yang ada di dalam angket sudah memuat semua variabel. Penelitian ini instrumen yang dipilih oleh peneliti adalah angket dan dokumentasi.

1. Angket

Instrumen untuk metode angket adalah blangko angket. Angket ini diberikan kepada siswa (responden) untuk dijawab. Angket ini digunakan untuk mendapatkan data mengenai motivasi belajar dan kedisiplinan siswa yang berupa data kualitatif. Data ini kemudian diubah menjadi data kuantitatif berupa angkaangka yaitu dengan cara memberi skor. Penskoran untuk variabel X1 dan X2 menggunakan Skala Likert.

2. Pedoman Dokumentasi

Instrumen untuk metode dokumentasi adalah catatan kegiatan belajar mengajar di kelas dan nilai akademik dan keaktifan siswa mata pelajaran Fiqih dari guru mata pelajaran.

3. Pedoman Observasi

1

<sup>12</sup> Suharsimi Arikunto, *Manajemen Penelitian*...., hal 101.

Observasi ini digunakan untuk mengetahui letak geografis Mts Darul HudaWonodadi dan keadaan lingkungan madrasah, visi misi sekolah dan struktur organisasi sekolah.

4. Uji coba instrument

Sebelum angket diujicobakan, terlebih dahulu dilakukan uji validitas konstruk angket. Pihak yang ditunjuk untuk menguji validitas konstruk ialah Bapak Nuril Huda, M.Pd beliau Dosen keahlian dibidang Penelitian dan Evaluasi Pendidikan, dan Bapak Agus Purwowidodo M.Pd beliau Dosen dengan keahlian Teknologi Pendidikan. Setelah melewati pengujian validitas konstruk, angket mulai diujicobakan kepada 32 siswa uji coba. Setelah ujicoba angket, didapatkan data-data yang belum diolah.

Data-data yang diperoleh berbentuk pilihan siswa mengenai pernyataan yang ada dalam angket. Sebelum diuji validitas dan reliabilitas, data-data ini ditabulasikan untuk memperoleh skor guna menghitung hasil uji coba. Tabulasi data yang dilakukan menggunakan bantuan program *Microsoft Excel* guna memudahkan dalam pengolahan data selanjutnya. Rumus mencari validitas dan realibilitas sebagai berikut:

a. Uji Validitas

Perhitungan validitas dari sebuah instrument dapat menggunakan rumus Korelasi *Product Moment* atau yang dikenal dengan korelasi Pearson.

$$
Korelasi = r_{xy} = \frac{n\sum x_i y_i - \sum x_i \sum y_i}{\sqrt{n\sum x_i^2 - (\sum x_i)^2} \cdot \sqrt{n\sum y_i^2 - (\sum y_i)^2}}
$$

### Keterangan :

rxy = koefisien korelasi antara variabel X dan variabel Y

- $N =$ banyaknya peserta tes
- $X =$ skor hasil ujian
- $Y = total skor$

Interpretasi terhadap nilai koefisien korelasi rxy menggunakan kriteria sebagai berikut.

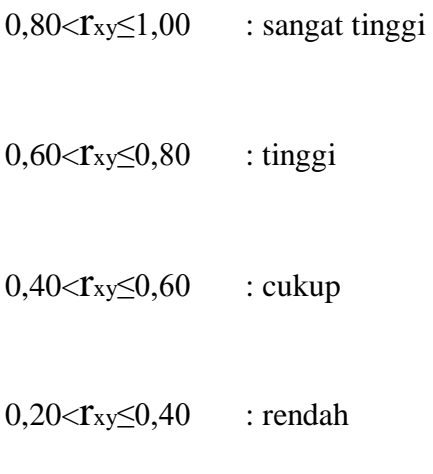

 $r_{xy} \leq 0,20$  : sangat rendah

Pengujian validitas yang dilakukan dalam penelitian ini menggunakan bantuan program SPSS 16. Adapun langkah-langkah yang ditempuh untuk menguji validitas angket dengan menggunakan program SPSS 16 yaitu pertama,buka program SPSS 16, Selanjutnya akan terbuka tampilan halaman SPSS. Klik *Data View* dan *paste* data dari *excel*, kemudian klik *Variabel View*. Pada kolom *name* diketik item1 sampai dengan item 45 soal untuk pemberian reward dan punishment dan 40 item soal untuk minat belajar Fiqih. Selanjutnya ketik skortotal. Rubah nilai pada kolom *Decimals* menjadi 0.

Mencari validitas dan reliabilitas merupakan 2 proses yang berbeda langkah. Langkah-langkah untuk mencari validitas melalui program SPSS adalah klik *Analize* > *Correlate* > *Bivariate*. Selanjutnya akan terbuka kotak dialog *Bivariate Correlations*. Klik semua item dan skortotal, kemudian masukkan ke kotak *Variables.* Pilih *Pearson* pada pilihan *Correlation Coefficients*. Pilih *Two-tailed.*

Setelah mengklik *OK,* akan muncul hasil penghitungan yang dilakukan oleh program SPSS 16 sesuai dengan apa yang kita harapkan. Selanjutnya akan muncul tabel *Output Bivariate Correlation*. Pada tabel tersebut akan muncul berbagai angka yang beberapa dari angka-angka tersebut adalah nilai validitas dari setiap item pernyataan dari angket. Nilai validitas yang dilihat adalah nilai yang terdapat pada kolom skortotal. Skor ini merupakan nilai korelasi antara skor item dengan skor total. Nilai ini kemudian kita bandingkan dengan nilai T<sub>tabel.</sub>

Nilai r<sub>tabel</sub> pada uji coba angket penelitian ini dapat dicari dengan cara melihat r<sub>tabel</sub> dengan signifikansi 0,05 dengan uji 2 sisi dan jumlah data (n) = 32. rtabel yang didapatkan adalah 0,349. Selanjutnya, bandingkan nilai korelasi skor item dengan skor total dengan  $r_{table}$ . Jika nilai korelasi >  $r_{table}$ , maka item soal tersebut dikatakan valid. Jika nilai korelasi  $\langle r_{\text{table}} \rangle$ , maka item soal tersebut dikatakan tidak valid. Pengujian ini dilakukan pada angket pemberian *reward* dan *punishment* dan angket motivasi belajar siswa secara terpisah.

#### b. Uji Reliabilitas

1

Dalam penelitian ini, uji reliabilitas terhadap instrumen penelitian perlu dilakukan. Uji reliabilitas ini dilakukan untuk mendapatkan tingkat ketepatan (keterhandalan atau keajegan) instrumen yang digunakan.

Pengujian reliabilitas dapat dilakukan dengan menggunakan rumus Alpha Cronbach, yaitu:

.

$$
r_{11} = \frac{k}{k-1} \times \left\{1 - \frac{\sum S_i}{S_t}\right\}
$$

Uji reliabilitas pada penelitian ini menggunakan bantuan program SPSS 16. Untuk mengetahui validitas dan reliabilitas angket, angket akan diuji coba kepada 32 siswa di luar sampel tetapi dalam populasi yang sama. "Subjek Uji coba dapat diambil sejumlah antara 25 – 40, suatu jumlah yang sudah memungkinkan pelaksanaan dan analisisnya.<sup>13</sup>

Setelah didapatkan item-item soal yang valid dari kedua angket penelitian, peneliti melakukan uji reliabilitas pada item-item soal yang valid tersebut. Dalam pelaksanaan uji reliabilitas, peneliti menggunakan bantuan program SPSS 16. Adapun langkah-langkah untuk menguji reliabilitas item-item angket penelitian yang valid tersebut yaitu pertama klik *Analyze* > *Scale* > *Reliability Analysis* selanjutnya akan muncul kotak dialog *Reliability Analysis*. Pada kotak dialog tersebut, pindahkan semua item soal ke dalam kolom *Items* dengan cara mengklik item soal di sebelah kiri dan klik tombol bergambar panah ke arah

<sup>13</sup> Arikunto,Suharsimi, Prosedur Penelitian: Suatu Pendekatan Praktik,(Jakarta:Rineka Cipta,2013),hlm.253

kanan guna memindahkan item yang terpilih ke kolom *Items* sedangkan untuk skortotal tidak perlu dipindahkan ke kolom *Items*.

Setelah semua item soal pindah ke kolom *Items* kecuali skortotal, klik tombol *Statistics*, maka akan muncul kotak dialog *Reliability Analysis : Statistics*. Pada kotak dialog tersebut, beri tanda *checklist* pada *Scale if item deleted* yang terdapat dalam menu *Descriptives for* kemudian klik *Continue*. Kemudian pilih *Alpha* pada opsi *Model* dan selanjutnya klik *OK*. Setelah itu akan muncul hasil *Output Reliability Analysis*. Pada bagian ini, nilai reliabilitas setiap item soal dapat dilihat pada kolom *Cronbach"s Alpha if Item Deleted* menyatakan bahwa "Jika nilai item di atas 0,6, maka dapat disimpulkan bahwa alat ukur dalam penelitian tersebut reliabel"<sup>14</sup>

#### **E. Teknik Analisis Data**

1. Uji Prasyarat

# a. Uji Normalitas

1

Uji normalitas bertujuan untuk mengetahui apakah data yang dianalisis memiliki sebaran atau berdistribusi normal. Dalam penelitian ini, uji normalitas data menggunakan uji *Kolmogorov-Smirnov*. Peneliti menggunakan uji Kolmogrov-Smirnov. Dalam hal ini peneliti menggunakan bantuan program SPSS 16.0,

Adapun langkah-langkah untuk uji *Kolmogorov-Smirnov* menggunakan SPSS yaitu langkah pertama adalah persiapkan data yang akan di uji dalam file

<sup>14</sup> Priyatno, Duwi, *Paham Analisis Statistik Data dengan SPSS* (Yogyakarta, MediaKom.2012)

*excel*, buka program SPSS, klik *Variable View*, pada bagian *Name Reward*, *Punishment* kemudian Minat Belajar, pada *Decimals* ubah semua menjadi angka 0, pada bagian *label* tulis *Reward*, *Punishment* dan Minat Belajar abaikan yang lainnya. Setelah itu, klik *Data View* dan masukkan data dengan cara *copy-paste*.

Langkah selanjutnya, ubah data tersebut ke dalam bentuk *unstandardized residual,* caranya dari menu SPSS pilih menu *Analyze*, kemudian klik *Regression*, pilih *Linear*. Muncul kotak dialog dengan nama *Linear Regression,* selanjutnya masukkan variable Minat Belajar (Y) ke *Dependent,* masukkan variable (X) *Reward* dan *Punishment* ke *Independent*, lalu klik *save.*

Akan muncul lagi kotak dialog dengan nama Linear Regression klik *save,* pada bagian *Residuals*, centang *Unstandardized* selanjutnya klik *Continue*, lalu klik *OK*, maka akan muncul variable baru dengan nama *RES\_1*, abaikan saja output yang muncul dari program SPSS. Langkah selanjutnya, pilih menu *Analyze*, lalu pilih *Non-parametric Test,* pilih *1-Sample K-S*.

Muncul kotak dialog lagi dengan nama *One Sampel Kolmogorov-Smirnov test*, selanjutnya, masukkan variable *Unstandardized Residuals* ke kotak *Test Variable List,* pada *Test Distribution* centang *Normal*, lalu klik *OK*

b. Uji Linerialitas

Uji linieritas digunakan untuk melihat garis regresi antara X (pemberian *reward* dan *punishment*) dan Y (minat belajar fiqih) membentuk garis linier atau tidak.

Untuk menguji linieritas data, peneliti menggunakan bantuan program SPSS 20 untuk menguji linieritas data. Langkah-langkah yang ditempuh dalam melakukan uji linieritas data menggunakan program SPSS 20 adalah sebagai berikut siapkan data, pilih menu *Analyze,* lalu klik *Compare Means* dan pilih *Means*. Muncul kotak *Means*, masukkan variable *Reward* dan *Punishment* (X) ke kotak *Independent List* dan variabel Minat Belajar (Y) ke kotak *Dependent List.*

Selanjutnya, klik *Options,* pada *Statistik for First Layer*, pilih *Test of Linearity,* kemudian klik *Continue.* Langkah terakhir klik *OK*.

2. Uji Hipotesis

1

Dalam bab ini peneliti akan menganalisis data yang telah terkumpul dari responden melalui angket mengenai ada tidaknya pengaruh antara *reward* dan *punishment* terhadap minat belajar mata pelajaran Fiqih siswa kelas VII di MTs Darul Huda Wonodadi Blitar. Untuk menguji hipotesis 1-2 peneliti menggunakan uji regresi sederhana dan untuk pengujian hipotesis 3 menggunakan uji regresi ganda.

Teknik statistik untuk menguji hipotesis dalam penelitian ini menggunakan teknik regresi sederhana. "Kegunaan regresi dalam penelitian salah satunya adalah untuk meramalkan atau memprediksi variabel terikat (Y) apabila variabel bebas diketahui"<sup>15</sup>

<sup>15</sup> Riduwan, *Belajar Mudah Penelitian Untuk Guru-Karyawan dan Peneliti Pemula,*  (Bandung,Alfabeta,2013),hlm.148

Untuk menganalisis regresi , peneliti menggunakan bantuan program SPSS 16. Langkah-langkah yang ditempuh peneliti untuk memperoleh analisis regresi sederhana menggunakan SPSS 16 adalah sebagai berikut siapkan data penelitian ke *Data View*, klik *Variabel View* dan tulis *reward, punishment* dan minat belajar. Kemudian klik menu pada SPSS, klik *Analyze, Regression*, kill *Linear*. Masukkan variable minat belajar ke *Dependent,* dan variable *reward punishment* ke *Independent.* Pada *Method* pilih metode *Enter.*

Selanjutnya *Klik Statistics*, lalu beri tanda *Estimates* dan *Mode Fit* kemudian klik *Continue,* klik *OK*.

Untuk hipotesis ke 3 menggunakan uji regresi ganda. Langkah-langkah yang ditempuh peneliti untuk memperoleh analisis regresi sederhana menggunakan SPSS 16 adalah sebagai berikut siapkan data penelitian ke *Data View*, klik *Variabel View* dan tulis *reward, punishment* dan minat belajar. Kemudian klik menu pada SPSS, klik *Analyze, Regression*, kill *Linear*. Masukkan variable minat belajar ke *Dependent,* dan variable *reward punishment* ke *Independent.* Pada *Method* pilih metode *Enter.*

Selanjutnya *Klik Statistics*, lalu beri tanda *Estimates* dan *Mode Fit* kemudian klik *Continue,* klik *OK*.